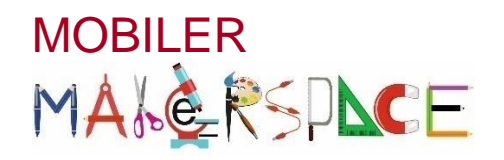

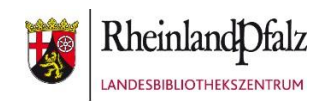

## **BEE BOT**

Mit Bienenrobotern spielerisch programmieren

## Aufgabe

Bevor du loslegst, suche dir zuerst noch zwei Mitspieler. Denn nur gemeinsam könnt ihr ans Ziel gelangen!

Eure Aufgabe besteht darin, euren Bee Bot vom Start, dem Feld mit der Zahl 1 aus so zu programmieren, dass er das Ziel, das Feld mit der Zahl 20 als Punktlandung erreicht.

Was müsst ihr dafür tun?

- $\rightarrow$  Eine Zahl würfeln. (z.B. 5)
- $\rightarrow$  Nenne die dazugehörige Rechenaufgabe! (z.B. 1 + 5 = 6)
- **→** Den Bee Bot zum Feld mit dem Rechenergebnis fahren lassen.
- Teilt euch die Aufgaben untereinander auf!
- Wiederholt die Aufgabe so lange, bis euer Bee Bot exakt das Feld mit der Zahl 20 erreicht hat!
- *Denkt nach jedem Anhalten daran, die vorhergehende Programmierung zu löschen!*

## **Viel Spaß und Erfolg!** ☺